# Threaded Programming

1

# Why?

- •Multicore processors are taking over, *many*core is coming
- The processor is the "new transistor"
- •This is a "sea change" for HW designers and especially for programmers

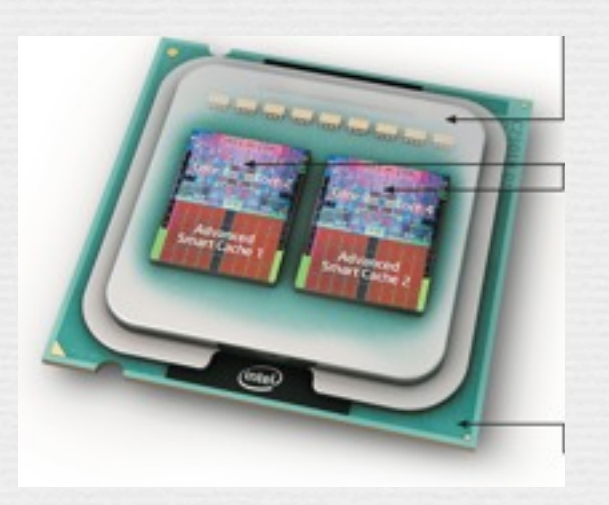

### Threads vs Processes

Creation of a new process using fork is *expensive* (time & memory).

A thread (sometimes called a *lightweight process*) does not require lots of memory or startup time.

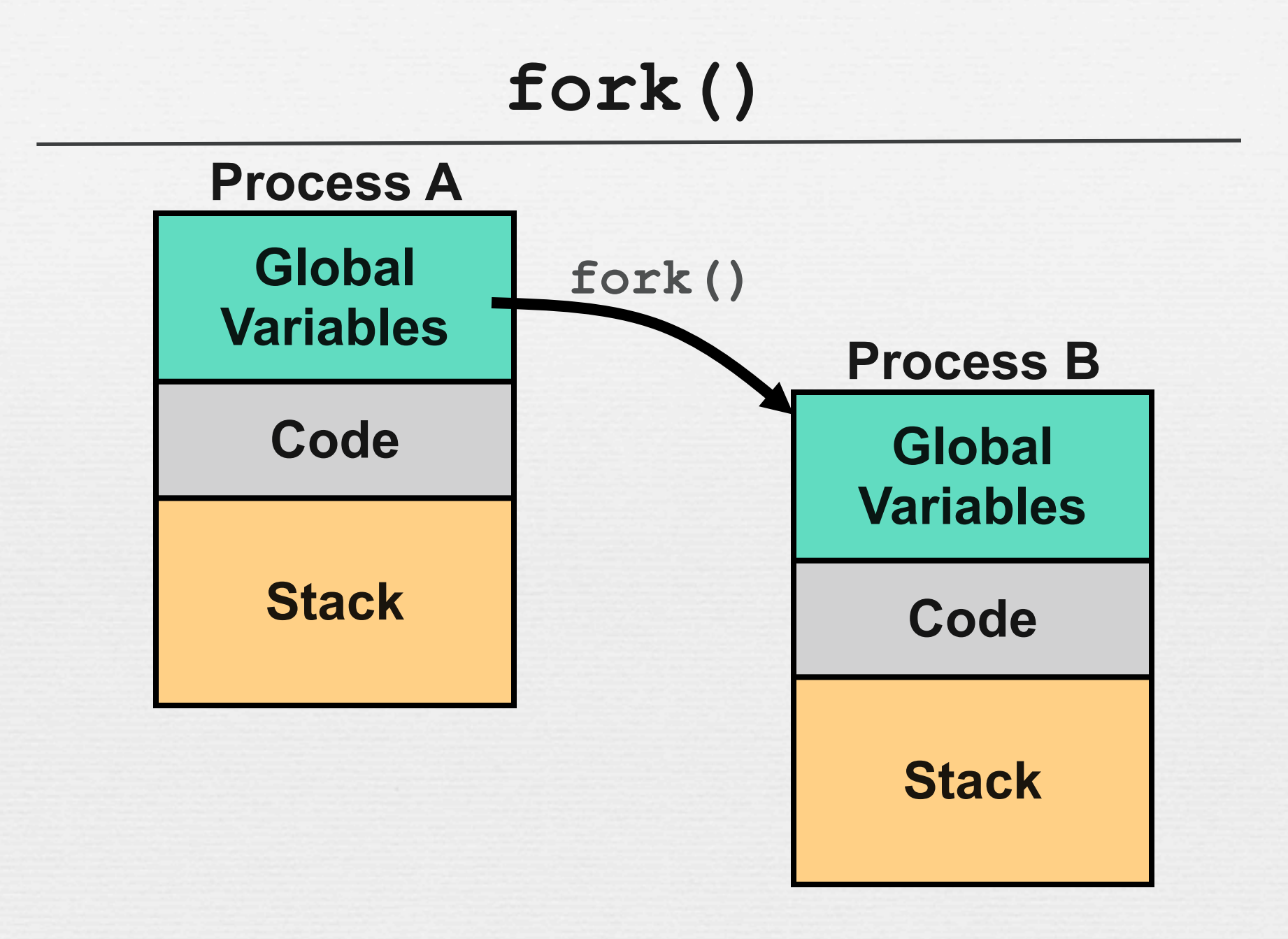

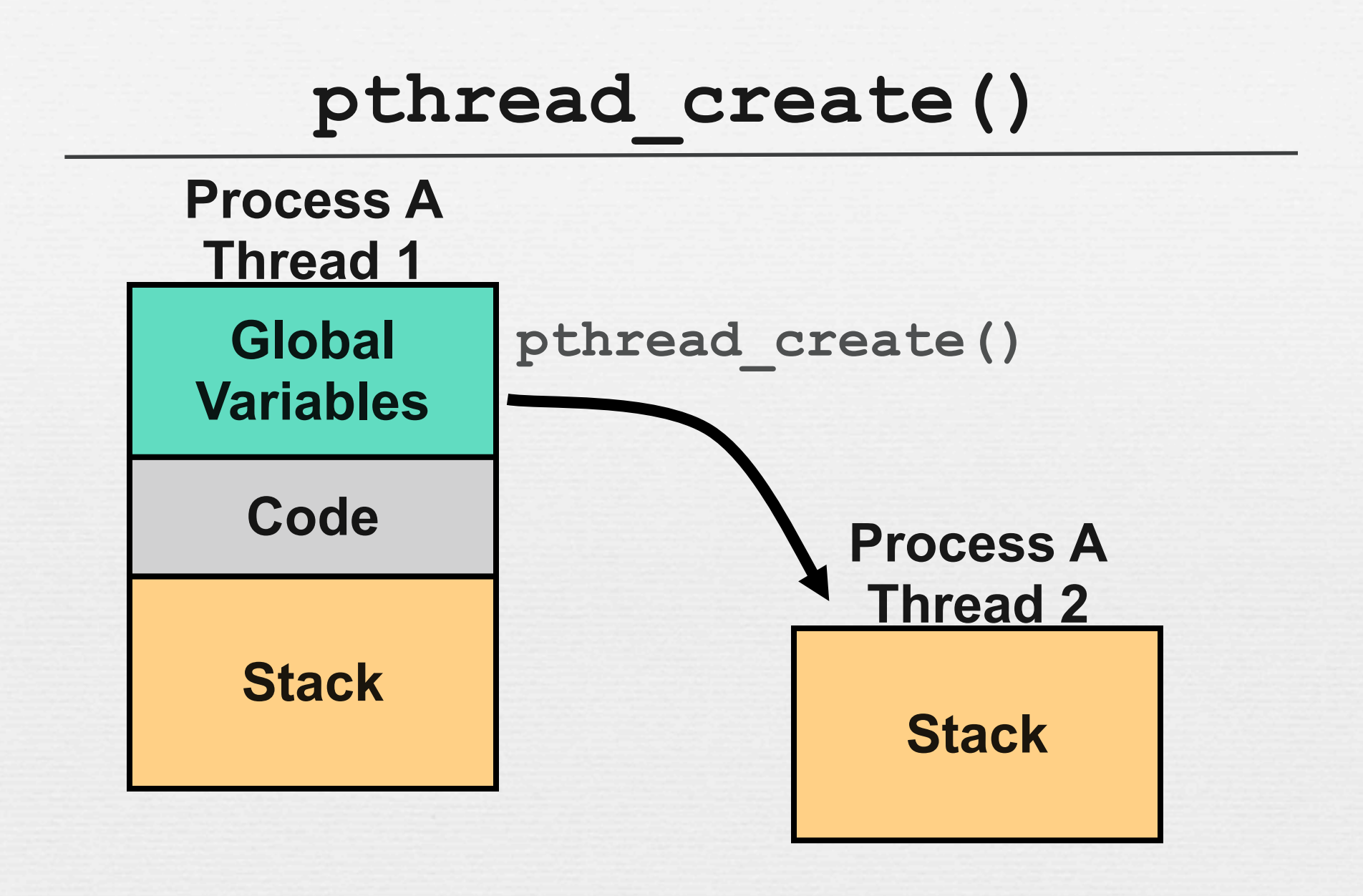

# Multiple Threads

Each process can include many threads.

All threads of a process share:

- memory (program code and global data)
- $\sim$  open file/socket descriptors
- $\sim$  signal handlers and signal dispositions
- ! working environment (current directory, user ID, etc.)

# Threads-Specific Resources

Each thread has it's own:

- Thread ID (integer)
- Stack, Registers, Program Counter
- **errno** (if not **errno** would be useless!)

Threads within the same process can communicate using shared memory. *Must be done carefully!*

### Posix Threads

We will focus on *Posix Threads* - most widely supported threads programming API.

Linux/Darwin - you need to link with "-**lpthread**"

On many systems this also forces the compiler to link in *re-entrant* libraries (instead of plain vanilla C libraries).

### Thread Creation

```
pthread_create( 
     pthread_t *tid, 
    const pthread attr t *attr,
     void *(*func)(void *),
     void *arg);
```
**func** is the function to be called.

When **func ()** returns the thread is terminated.

### **pthread\_create()**

 $\sim$  The return value is 0 for OK.

*positive error number on error.*

! Does *not* set **errno** !!!

 $\sim$  Thread ID is returned in **tid** 

#### **pthread\_t \*tid**

Thread attributes can be set using **attr**, including detached state and scheduling policy. You can specify NULL and get the system defaults.

### Threads IDs

Each thread has a unique ID, a thread can find out it's ID by calling **pthread\_self().**

Thread IDs are of type **pthread\_t** which is usually an unsigned int. When debugging, it's often useful to do something like this:

**printf("Thread %u:\n",pthread\_self());**

# Threads Arguments

When **func()** is called the value **arg** specified in the call to **pthread\_create ()** is passed as a parameter.

**func** can have only 1 parameter, and it can't be larger than the size of a **void \***.

# **Example 1**

### Joinable Threads

**Joinable:** on thread termination the thread ID and exit status are saved by the OS.

 One thread can "join" another by calling **pthread\_join** - which waits (blocks) until a specified thread exits.

 **int pthread\_join( pthread\_t tid, void \*\*status);**

# Thread Lifespan

Once a thread is created, it starts executing the function **func()** specified in the call to **pthread\_create().**

If **func()** returns, the thread is terminated.

A thread can also be terminated by calling **pthread\_exit().**

If **main()** returns or any thread calls **exit()**all threads are terminated.

### **Example 1 (cont.)**

# Thread Arguments (cont.)

Complex parameters can be passed by creating a structure and passing the address of the structure.

The structure can't be a local variable of the function calling pthread\_create (except main function)!!

- Threads have different stacks!

- Use globals or dynamic variables (new/malloc)

### **Example 2**

### Detached State

Each thread can be either *joinable* or *detached*.

**Detached:** on termination all thread resources are released by the OS. A detached thread cannot be joined.

 No way to get at the return value of the thread. ( a pointer to something: **void \*** ).

## Shared Global Variables

Sharing global variables is dangerous - two threads may attempt to modify the same variable at the same time.

*Just because you don't see a problem when running your code doesn't mean it can't and won't happen!!!!*

# Shared Global Variables

### Danger / Tehlike / Il pericolo / Gefahr

Sharing global variables is dangerous - two threads may attempt to modify the same variable at the same time.

*Just because you don't see a problem when running your code doesn't mean it can't and won't happen!!!!*

Danger / Tehlike / Il pericolo / Gefahr

### **Example 3**

# Avoiding Problems

pthreads includes support for *Mutual Exclusion* primitives that can be used to protect against this problem.

The general idea is to *lock* something before accessing global variables and to *unlock* as soon as you are done.

Shared socket descriptors should be treated as global variables!!!

#### **pthread\_mutex**

A global variable of type **pthread\_mutex\_t** is required:

#### **pthread\_mutex\_t counter\_mtx= PTHREAD\_MUTEX\_INITIALIZER;**

Initialization to **PTHREAD\_MUTEX\_INITIALIZER** is required for a static variable!

# Locking and Unlocking

 $\sim$  To lock (blocking) use:

 **pthread\_mutex\_lock(pthread\_mutex\_t \*mutex);**

 $\sim$  To lock (nonblocking) use:

 **pthread\_mutex\_trylock(pthread\_mutex\_t \*mutex);**

 $\sim$  To unlock use:

 **pthread\_mutex\_unlock(pthread\_mutex\_t \*mutex);**

Note: **semaphore** of IPC corresponds to a mutex protected variable.

## **Example 3 (cont.)**

## Example Problem

A server creates a thread for each client. No more than *n* threads (and therefore *n*  clients) can be active at once.

How can we have the main thread know when a child thread has terminated and it can now service a new client?

# **pthread\_join()** doesn't help

**pthread\_join** (which is sort of like **wait()**) requires that we specify a thread id.

We can wait for a specific thread, but we can't wait for "the next thread to exit".

### Use a Global Variable

When each thread starts up:

- acquires a lock on the variable (using a mutex)
- increments the variable
- releases the lock.

#### When each thread shuts down:

- acquires a lock on the variable (using a mutex)
- decrements the variable
- releases the lock.

# What about the main loop?

**active\_threads=0;**

 **}**

 **//** *start up n threads on first n clients* **//** *make sure they are all running*  **while (1) {**

 **//** *have to lock/release active\_threads*  **if (active\_threads < n) //** *start up thread for next client*  **busy\_waiting(is\_bad);**

### Condition Variables

pthreads support *condition variables*, which allow one thread to wait (sleep) for an event generated by any other thread.

This allows us to avoid the *busy waiting* problem.

**pthread\_cond\_t cond = PTHREAD\_COND\_INITIALIZER;**

# Condition Variables (cont.)

A condition variable is always used with mutex. pthread cond wait(pthread cond t \*cond,

 **pthread\_mutex\_t \*mutex);**

**pthread\_cond\_signal(pthread\_cond\_t \*cond);**

> *don't let the word signal confuse you this has nothing to do with Unix signals*

# Revised Strategy

Each thread decrements **active\_threads** when terminating and calls pthread cond signal to wake up the main loop.

The main thread increments **active\_threads** when each thread is started and waits for changes by calling **pthread\_cond\_wait**.

## Revised Strategy

All changes to **active\_threads** must be inside the lock and release of a mutex.

If two threads are ready to exit at (nearly) the same time – the second must wait until the main loop recognizes the first.

We don't lose any of the condition signals.

### Global Variables

**// global variable the number of active // threads (clients) int active\_threads=0;**

**// mutex used to lock active\_threads** pthread mutex t at mutex = **PTHREAD\_MUTEX\_INITIALIZER;**

**// condition var. used to signal changes pthread\_cond\_t at\_cond = PTHREAD\_COND\_INITIALIZER;**

### Child Thread Code

**void \*cld\_func(void \*arg) {**

 **// handle the client**

 **. . .**

 **. . .**

**}**

 **pthread\_mutex\_lock(&at\_mutex); active\_threads--;** pthread cond signal (&at cond);  **pthread\_mutex\_unlock(&at\_mutex); return();**

### Main Thread

**// no need to lock yet active\_threads=0; while (1) { pthread\_mutex\_lock(&at\_mutex);** while (active threads  $\langle n \rangle$  {  **active\_threads++; pthread\_start(…) }** pthread cond wait( &at cond, &at mutex); *IMPORTANT! Must happen while the mutex lock is held.*

 **pthread\_mutex\_unlock(&at\_mutex);**

**}**

### Other Thread Functions

Posix Threads solve almost all the problems you may encounter when you design a multi threaded application.

It is usually the basis for other interfaces such as the threads of Root.

See "**man pthread**" for more information.

### Homework

Write a multithreaded program that accepts two arguments:

 1) The number of threads *n* 2) A long integer number *N*.

It will calculate  $\pi$  with the following formula:

$$
\pi \approx 4 \sum_{k=0}^{N} \frac{(-1)^k}{2k+1} = 4\left(\frac{1}{1} - \frac{1}{3} + \frac{1}{5} - \frac{1}{7} + \frac{1}{9} - \dots\right)
$$

with at least 8 significant figures.

Time your program with  $n=1$  and  $n=2,...$ 

### Homework (cont.)

```
long long counter max; // Upper limit determined by main function
long long counter = 1; // Initial value of the loop
pthread mutex t counter mutex = PTHREAD MUTEX INITIALIZER; // for the counter
double *sum_res; // To return the partial sum
```

```
void *pi_thread(void *arg) {
  while (1) {
     ....
     pthread_mutex_lock(&counter_mutex);
    beqin = counter; counter += 1000000;
    pthread mutex unlock(&counter mutex);
     ....
 }
   ....
```

```
int main(int argn, char *arg[]) {
 ...
  sum res = (double *)malloc(n*sizeof(double));
  tid = (pthread t *)malloc(n*\simeqizeof(pthread t));
  id = (int *)malloc(n*sizeof(int));
   ...
  for (i=0; i < n; i++)pthread create(tid+i, NULL, pi_thread, id+i);
   ...
   // wait the threads to exit
  pi = 0.0;
  for (i=0; i < n; i++)
```

```
 ...
```
 $pi$  += sum res[i]:

}

Homework (cont.)

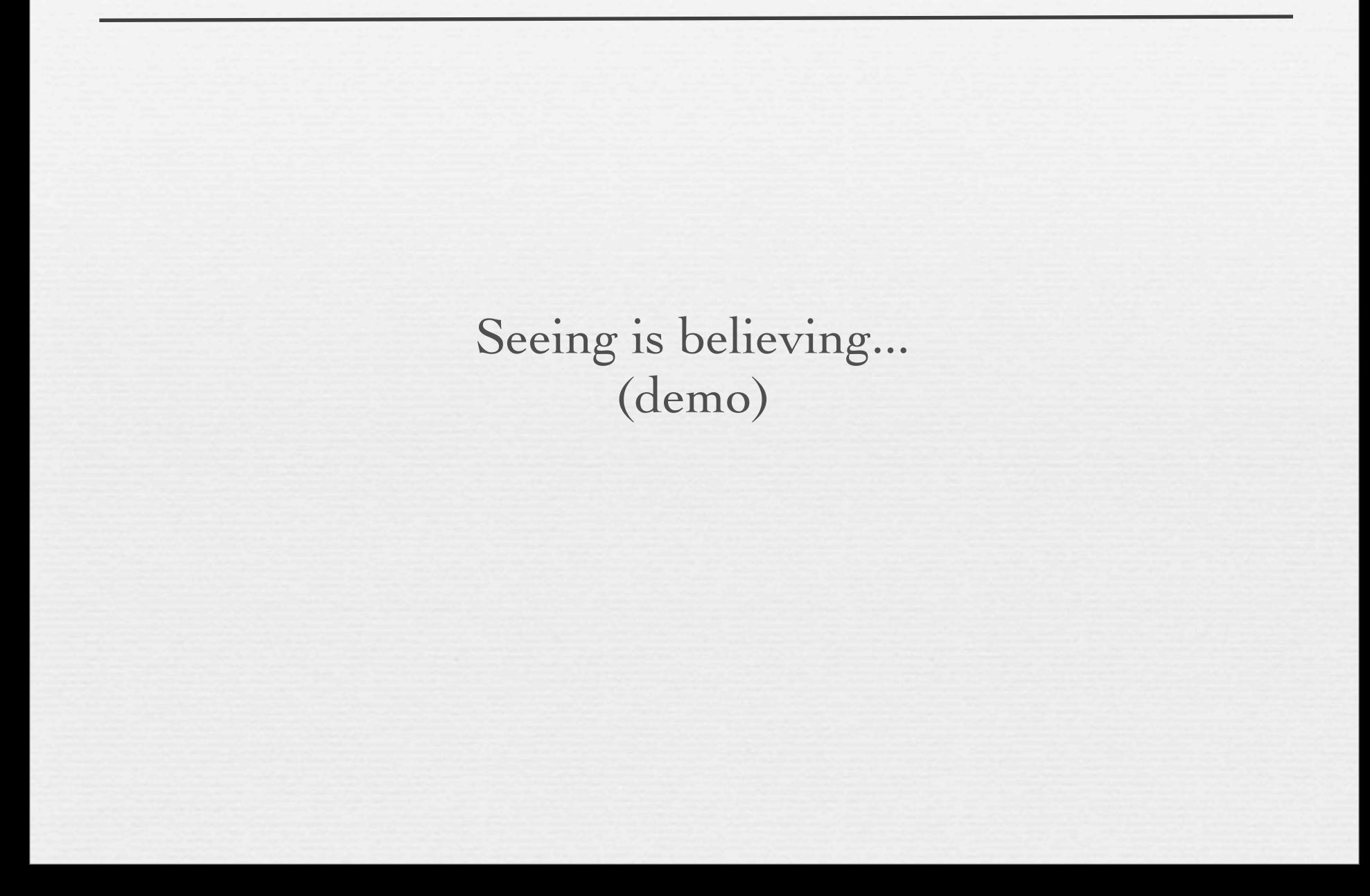

### Thread Safe library functions

 $\sim$  You have to be careful with libraries.

 $\sim$  If a function uses any static variables (or global memory) it's not safe to use with threads!

 $\sim$  Make sure that the functions you use are Posix threadsafe, before you use in your application…

### Summary

Threads are awesome, but may be dangerous. You have to pay attention to details or it is easy to end up with code that is incorrect (doesn't always work, or hangs in deadlock).

Posix threads provides support for mutual exclusion, condition variables and thread-specific data.

MPI is another way of making your program multithreaded (and multi-noded)